Computer Skills B

## TO88

Friday,  $11/11/2016$ O2:OO - O5:OO PM

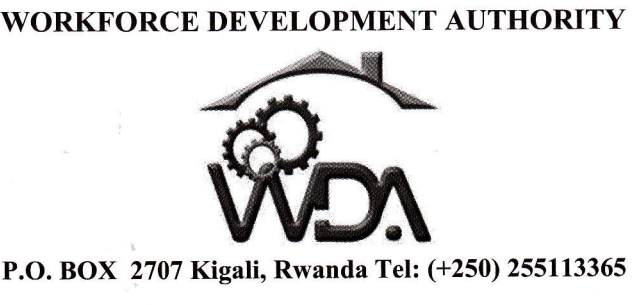

# ADVANCED LEVEL NATIONAL EXAMINATIONS, 2OL6, TECHNICAL AND PROTESSIONAL STUDIES

## EXAM TITLE: COMPUTER SKILLS B

## OPTIONS:

"Electricity (ELC); Hotel Operations (HOT); Tourism (TOR); Finance and Banking (FIB); Sculpture and Ceramics (SCE); Graphic Arts (ART)"

## DURATION: 3 hours

### INSTRUCTIONS:

The paper is composed of two  $(2)$  main Sections as follows:

Section I: Eighteen (18) compulsory questions. 55marks

Section II: Attempt any three (3) out of five questions. 45 marks

Read carefully the questions and write all the answers in full sentences.

### Note:

Every candidate is required to carefully comply with the above instructions. Penalty measures will be applied on their strict consideration.

**01.** What characteristic of read-only memory (ROM) makes it useful? 4 marks **02.** Which one of the following could lead to the spread of a malicious program?  $\checkmark$  Using only software that has been checked for viruses.<br> $\checkmark$  Maintaining regularly updated anti-virus software.  $\checkmark$  Using a USB Flash Drive from an unknown source to exchange data.  $\checkmark$  Opening only virus-checked file attachments from known sources. **03.** Which one of the following describes why users should lock their computer when leaving their desk?  $\checkmark$  To prevent a waste of electricity.  $\checkmark$  To prevent unauthorized access to data.  $\check{\mathcal{O}}$  To prevent data from getting corrupted.  $\checkmark$  To prevent the computer from malfunctioning. O4. Which one of the following describes Bluetooth?  $\checkmark$  Long-range wireless protocol for exchanging data.<br> $\checkmark$  Long-range wired protocol for exchanging data.  $\bigcirc$  Short-range wired protocol for exchanging data.<br>  $\checkmark$  Short-range wireless protocol for exchanging data 3 marks 3 marks 3 marks 4 marks 3 marks 3 marks **05.** To create a formula, you first  $\mathbb{R}^m$  behave O6. What measures the speed of the CPU? **07.** Which one of the following describes a computer's operating system?  $\checkmark$  Software that can retrieve information from a database.  $\checkmark$  Hardware that can scan and convert photographs into digital files.

Section I. Eighteen (18) compulsory questions 55 marks

- $\oslash$  Software that controls the allocation and usage of hardware.
- $\checkmark$  Hardware that can record and send images across the Internet.
- **08.** The computers in your office building are connected together so staff can share files and printers. What is this arrangement of computers called? Shorrool **4 marks**
- **O9.** Which one of the following is NOT a feature of electronic commerce? **3 marks** 
	- $\checkmark$  Goods can be advertised and prices compared.
	- $\oslash$  There is physical contact between buyer and seller.<br>  $\checkmark$  Transactions can be processed quickly.
		-
		- $\checkmark$  Services are available 24 hours a day.
- **10.** Which one of the following is a good password policy for an organization? **3 marks** 
	- $\circ$  All passwords are changed regularly.
		- $\checkmark$  All passwords are never changed.
		- $\checkmark$  All passwords are made up of less than four characters.
		- $\checkmark$  All passwords are made up of less than four numbers.
- 11. Which one of the following is the best way to protect a computer against computer viruses? 3 marks
	- $\checkmark~$  Only virus-check e-mail attachments.
	- $\overline{\mathscr{D}}$  Update antivirus software on a regular basis.
	- $\checkmark$  Always make sure that the operating system is up to date.
	- $\checkmark$  Only download files from the Internet during business hours.
- 12. Which one of the following would improve computer performance?
	- $\checkmark$  Using a larger monitor.

r'i.

- $\checkmark$  Increasing the number of applications running.
- $\checkmark$  Using a faster printer.
- $\sim$  Increasing the size of RAM.
- 13. Which one of the following statements about the Internet is TRUE? 3 marks
	- $\oslash$  The Internet is a global network that links many computer networks together.
	- $\checkmark$  The Internet is a private company network.
	- $\checkmark$  The Internet is a visual representation of linked documents.
	- $\checkmark$  The Internet is a network operating system.
- **14.** Why is it necessary for an organization to adopt a good password policy?  $\overline{4}$  marks
- 15. Which one of the following should be carried out to safeguard files from loss in case

the main copy is damaged?

- $\checkmark$  Backup files to a new location on your computer.
- $\checkmark$  Install password security.
- $\Diamond$  Backup the files regularly and store offsite.
- $\checkmark$  Install a firewall.

16. Which one of the following could allow a virus to enter a computer?

- 
- $\checkmark$  Running a virus scan on the computer  $\checkmark$  Connecting the computer to a new printer.
- $\oslash$  Downloading files from the Internet onto the computer.
- $\checkmark$  Setting the computer monitor to a low resolution.

#### 17. To hold row and column titles in place so that they do not scroll when you scroll a

worksheet click the .........

- $\checkmark$  Unfreeze panes command on the window menu
- $\checkmark$  Freeze panes command on the window menu
- $\checkmark$  Hold titles command on the edit menu
- $\checkmark$  Split command on the window menu
- 18. Which of the following formulas will Excel not be able to calculate? 2 marks
	- $\div$  =SUM(Sales)-A3  $\div$  =SUM(A1:A5)/(10-10)

 $\div$  =SUM(A1:A5)\*5  $\div$  =SUM(A1:A5)-10

2 marks

3 marks

2 marks -

3 marks

#### Section II. Choose and answer any three (3) questions.

- 19. Mention three areas where the computer system can be used by providing also the 15 marks services and can help in each area.
- **20.** a) How can you protect a MS Word document?

×

- b) Name any five types of text formatting (font type)?
- 15 marks c) What is the important of using charts in MS Word or in MS Excel?
- 15 marks 21. Give and explain briefly the seven ribbons available in MS Excel 2007?
- 15 marks 22. Explain the reason why an Anti-virus should be updated regularly?

23. Explain the description of the following icons:

**Description** Icon **S/N Name**  $\mathbf{1}$ n New Blank Document  $\overline{2}$ Save (File menu) 3  $E$ Mail Recipient  $\overline{\bf{4}}$  $\mathbf{E}$ Print (File menu) 5 Spelling and Grammar (Tools menu) 6 Cut (Edit menu)  $\overline{7}$ **BE** Copy (Edit menu) 8 Paste (Edit menu)  $\overline{9}$  $\mathcal{L}$ Format Painter (Standard toolbar) 10 Undo (Edit menu) 11 Redo (Edit menu) 12 Hyperlink 盟長島 13 **Tables and Borders** 75% 14 **Zoom**  $|\mathbf{n}|$ 15 **Office Assistant** 

15 marks